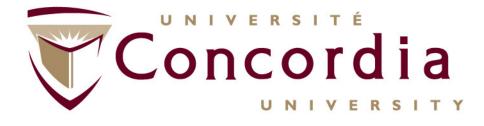

**Chapter VII–** 

#### SOAP Based - Web Services For Value Added Services (VAS) in NGNs

#### http://users.encs.concordia.ca/~glitho/

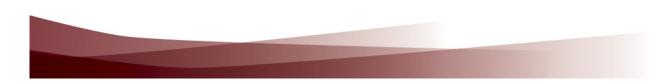

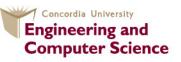

Concordia Institute for Information Systems Engineering

### **Outline**

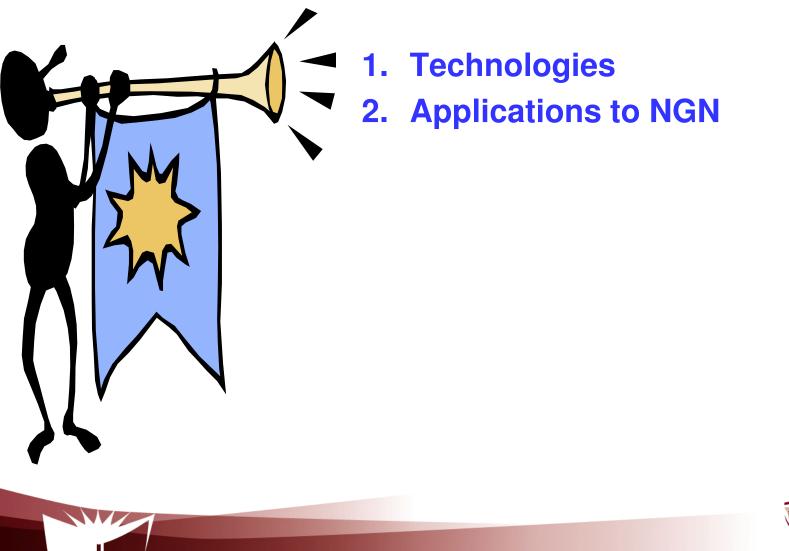

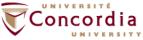

### **Technologies**

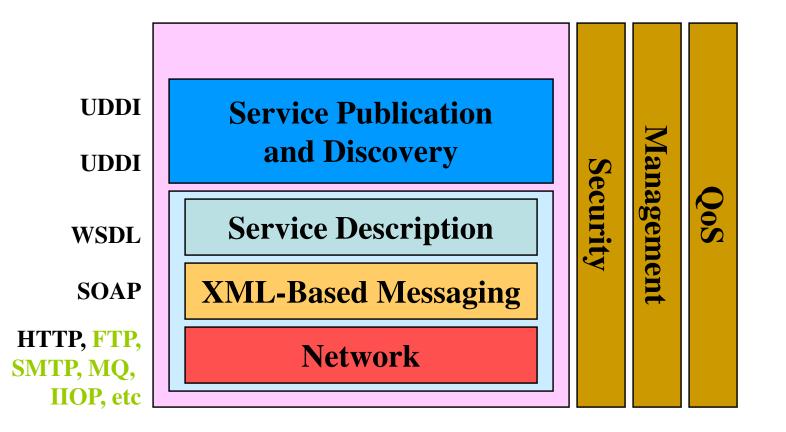

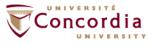

### **Technologies**

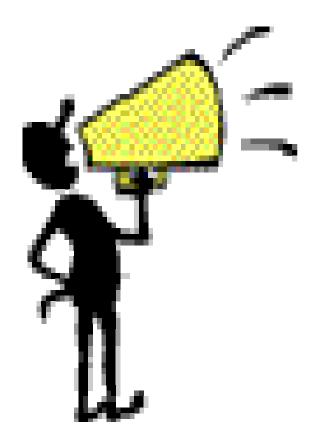

- 2. XML (already discussed)
- 3. HTTP (already discussed)
- 4. WSDL
- 5. SOAP
- 6. UDDI

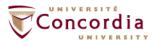

#### SOAP

•

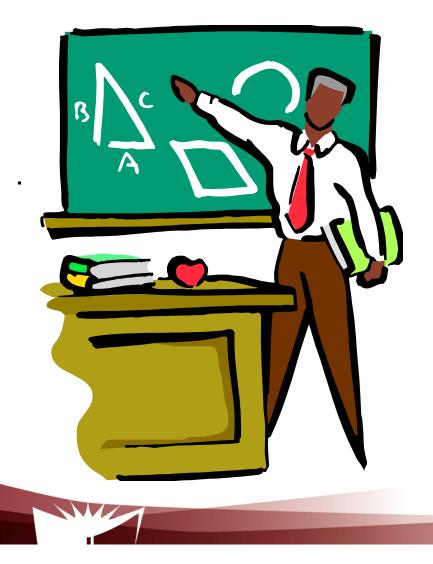

- Introduction
- Message structure
  - Bindings

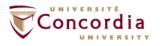

### Introduction

#### **SOAP** is

- A simple XML based communication protocol between applications
- Platform and language independent

# Purpose: Get the XML data from one point to another point over the network

- Provider / UDDI
- Requestor / UDDI
- Provider / Requestor

#### **W3C recommendation**

Effort initiated by IBM and IONA

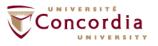

### Introduction

#### Purpose: Get the data from one point to another point over the network

- One way XML messaging protocol that can be used to build models such as
  - Request / reply
  - Asynchronous messaging
  - Event notification
- Entities
  - Sender
  - Receiver
  - Intermediary

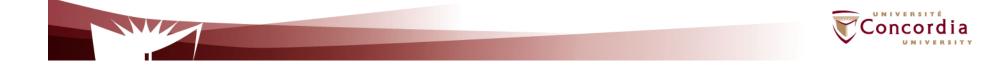

### Message structure

#### **Several parts**

- Envelope (mandatory): Start and end of message
- **Header** (optional): Optional attributes used in the processing
  - -May be negotiated
  - -Examples: transactions, priority, QoS, security
- Body (mandatory): Message being sent
  - -Actual message
  - -Fault codes
- Attachment (optional) : Self-explanatory
- **RPC convention** (optional) : Requirements for RPC mapping —Target URI for the SOAP node, procedure name/signature
- **SOAP Encoding** (optional) : How to represent data being transmitted in the message
  - Encoding scheme

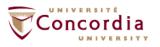

### **Message structure**

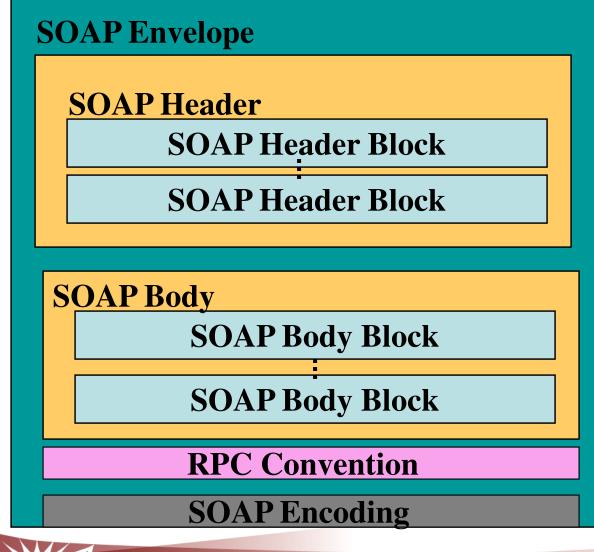

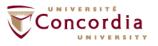

### **Bindings**

#### Purpose: Specification of how SOAP messages may be passed from one node to another node using a concrete lower layer protocol

Existing bindings

- HTTP
- SOAP over email

HTTP binding

- HTTP Request URI used to identify SOAP node
- Commonly used HTTP request for carrying SOAP messages: HTTP Post

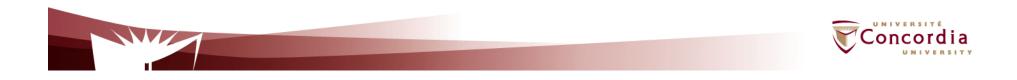

#### Additional information on SOAP ...

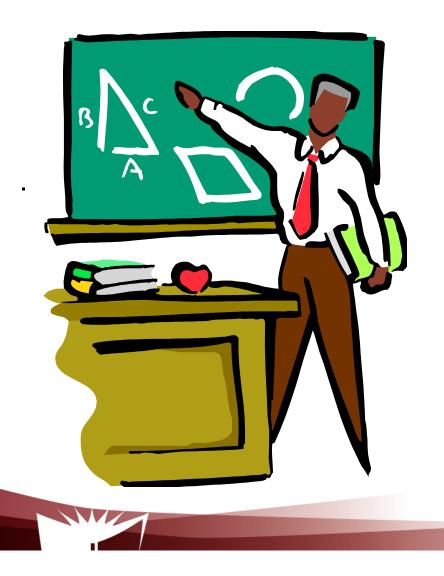

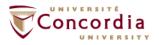

### Reminder: SOAP message sender and receiver ... Concepts

- Sender
  - Initial sender
  - Intermediary sender
- Receiver
  - Intermediary receiver
  - Ultimate receiver

#### Nodes

- Sender
- Intermediary (Intermediary sender + intermediary receiver)
- Ultimate receiver

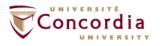

# Why SOAP? Why not just send XML documents in HTTP or via Email ...

**Give application level control:** 

- Priority
- Security
- And other ....

#### Via header processing by intermediaries:

- Take actions according to headers
- Replace headers
- And others ..

# And independently of the binding (e.g. email, HTTP):

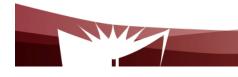

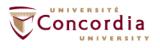

#### **WSDL**

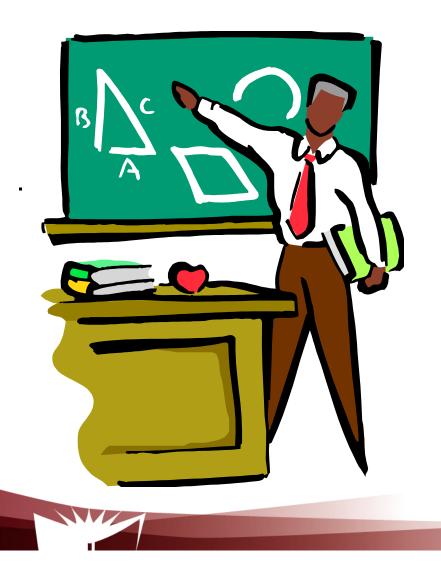

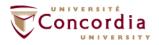

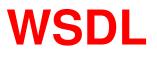

WSDL is an XML-based language for describing Web services and how to access them

#### **Purpose: XML grammar for describing a Web service**

- Formats and protocols
  - Input data to the Web service
  - Operations to be performed on the data
  - Binding to a transport protocol

# Initially developed by a handful of companies (e.g. IBM, Microsoft)

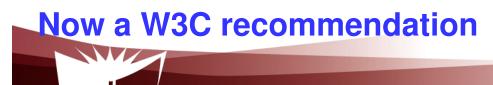

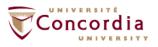

#### UDDI ...

•

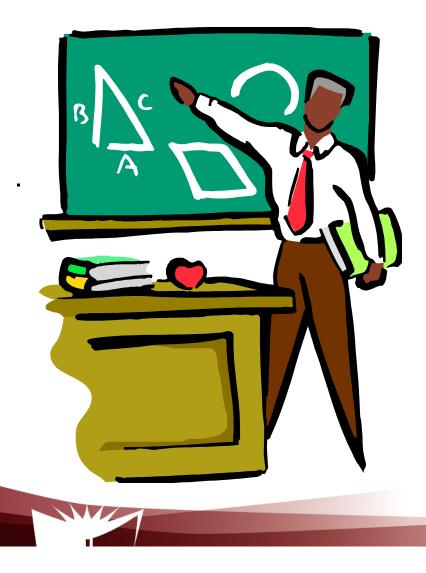

- Introduction
- Content
- Publishing APIs
- Inquiry APIs

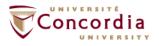

### Introduction

## Purpose: Enable the publication, the discovery and the usage of Web services

- Integral part of the Web services infrastructure
  - Public
  - Semi-public (e.g. circle of trust)
  - Private (e.g. enterprise)
- Data bases accessible via SOAP APIs
  - Publishing API
  - Inquiry APIs

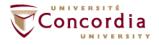

### Introduction

#### **UDDI.ORG**

- Initiated by a a handful of companies (e.g. IBM, Microsoft)
- Now open to all companies
- Produce specifications for UDDI

#### **Initial public UDDI repository**

- Operated by founders of UDDI.ORG, later joined by HP and SAP
- Synchronized data bases called operator sites (one at each site)
- Test UDDI
  - Allow requestors and providers to test their UDDI clients
- Production UDDI
  - Allow providers to actually publish Web Services and requestors to actually inquire about Web services
    - Need to register with one of the operators for publishing services (authorization)

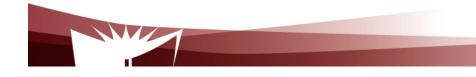

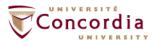

### The content ...

#### White pages

Business address Contact person / number

#### **Yellow pages**

More info about the business

- Type of business
- Industry type
- Products / services

#### **Green pages**

Technical information about the services

- Service features/functionality
- Pointer to the WSDL file

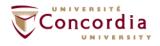

### The content ...

#### UDDI data model Business entity

- Top level structure
- Description of the entity for which information is being registered
- Include the list of Web services provided by the entity

#### **Business services**

- Name and description of services being published
- Include binding templates

#### **Binding templates**

- Information about the services
- Include entry point for accessing the services

#### **tModel**

- Fingerprint, collection of information that uniquely identify the service

#### **Publisher assertion**

- Business relationship between business entities (e.g. subsidiary of ..)

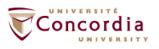

### Data model ...

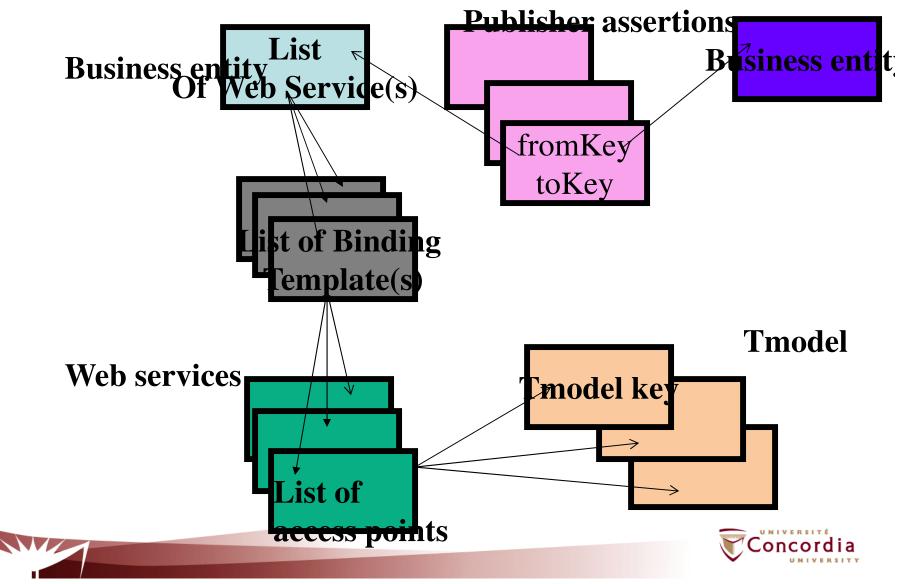

### **Publishing APIs**

Some examples

- Add Publisher Assertions
- Save/Delete binding
- Save/Delete Business
- Save/Delete Service
- Save/Delete tModel
- Set/Get Publisher assertions
- Delete\_Publisher\_Assertion
- Get Registered assertions
- Get Assertions status report (used by UDDI operators)

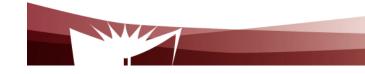

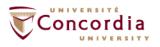

### **Inquiry APIs**

Some examples

- Find binding
- Find business
- Find related business
- Find service
- Find tModel
- Get binding details
- Get business details
- Get tModel details

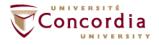

### Putting it together ...

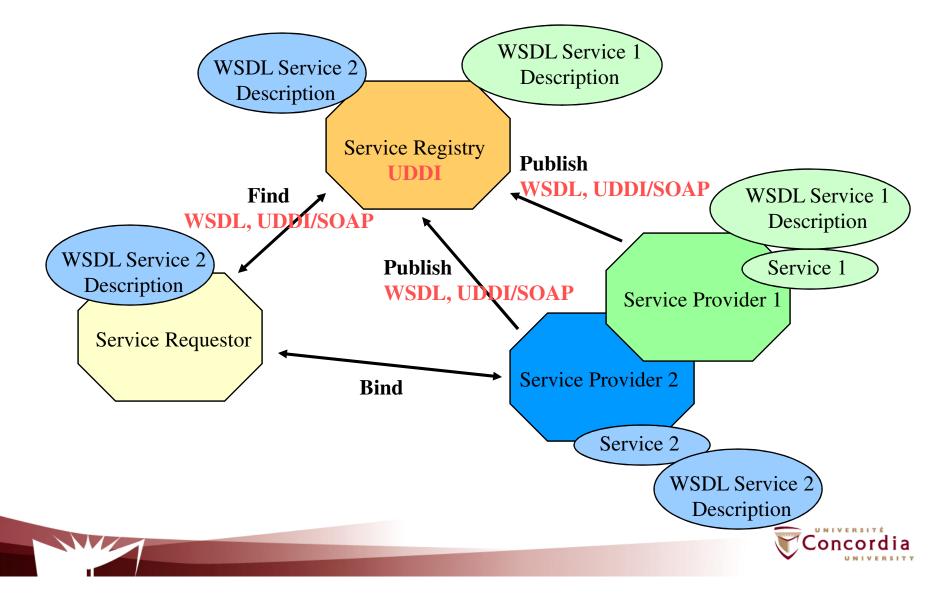

### **Examples of tool kits**

- Examples of tool kits
  - Apache / Axis
  - BEA Weblogic
  - SunOne
  - .Net
  - Systinet
  - Get tModel details
- Usage simplicity depends on:
  - Friendly user interface
  - Detail level required

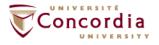

#### To probe further ...

- F. Curbera et al., Unraveling the Web services Web: An Introduction to SOAP, WSDL and UDDI, IEEE Internet Computing, Vol. 6, No2, March-April 2002, pp. 86-93
- E. Newcomer, Understanding Web Services: XML, WSDL, and UDDI, Addison Wesley, 2002
- W3C specifications
- OASIS specifications (UDDI)
- <u>http://www.projectliberty.org/</u>
- http://www.bea.com/

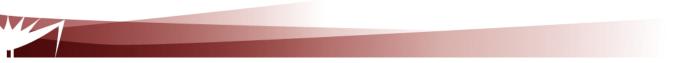

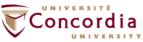

## Applying Web services to value added service engineering in NGN

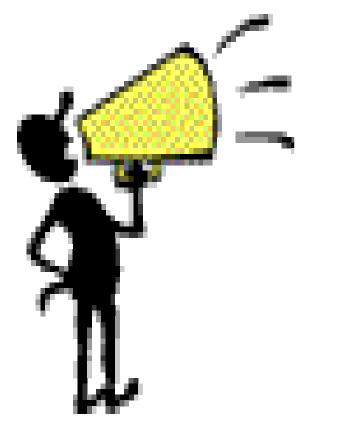

- 1. Parlay-X
- 2. OMA Deployment patterns

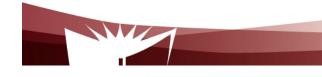

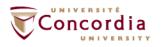

#### Parlay-X ...

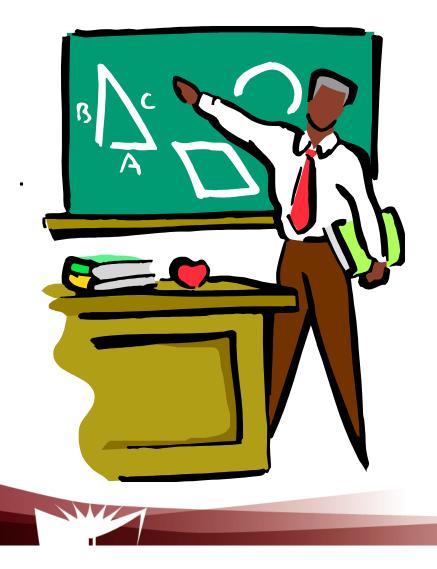

- 1. Introduction
- 2. Architecture
- 3. The services

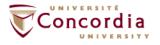

### Introduction

#### **Application interfaces**

- Aim at covering all telecommunication capabilities
  - Stand alone capabilities (e.g. presence, call control)
  - Combined capabilities (presence + call control)

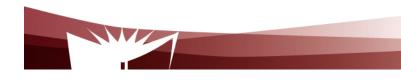

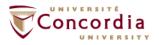

### The standardized services

- 1. Call control
- 2. Messaging
  - SMS
  - MMS

#### 3. Payment (e.g. volume charging)

- 4. Account management (e.g. account credit expiration date query)
- 5. User status (online / offline)
- 6. Terminal location

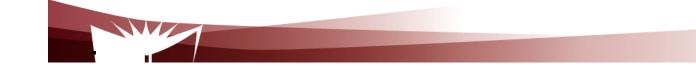

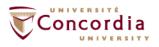

### Parlay-X Call Control ...

Make a call Get call information End call Cancel call request

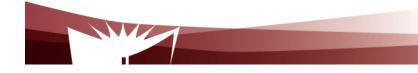

.

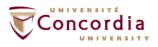

### Parlay-X Call Control ...

Handle busy Handle Not reachable Handle No answer Handle off Hook

.

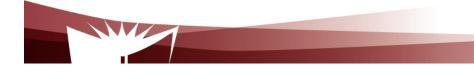

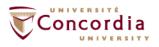

### Parlay-X Conferencing Basics...

Allow the creation of a multimedia conference call and the dynamic management of:

- Conference
- Participants
- Media

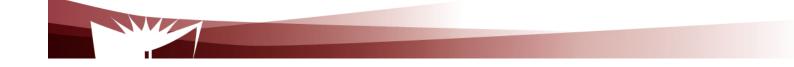

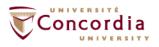

### Parlay-X Conferencing Basics...

Service model entities

- Conference

"Context / virtual room" to which participants can be added

- Participants

Parties involved in the conference

- Media

audio/video/chat

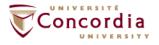

### Parlay-X Conferencing Basics...

- Conference
  - "Context / virtual room" to which participants can be added
- Participants
  - Parties involved in the conference
- Media

audio/video/chat

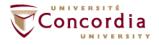

### Parlay-X Conferencing Basics...

Create conference

- Create a multimedia conference with initially no participant GetConference Info

- Information on status (e.g. active, terminated)

EndConference

Several possibilities

Maximum duration has expired

All participants have left

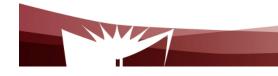

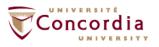

# Parlay-X Conferencing Basics...

inviteParticipant

- Add a new participant to the conference
- disconnectParticipant
  - Disconnects the participant
- addMediaForParticipant
  - Executed on a single participant
  - Add a media stream to the media set used by participant

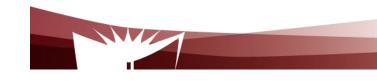

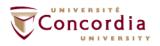

## Parlay-X Conferencing Basics...

deleteMediaForParticipant disconnectParticipant getParticipantInfo

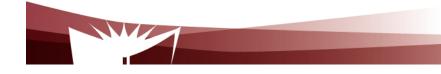

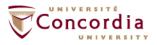

## Parlay-X MMS ...

Send Message Get Message Delivery Status Get Received messages Get messages URIs Notify message reception

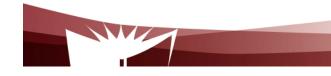

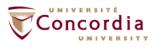

OMA ...

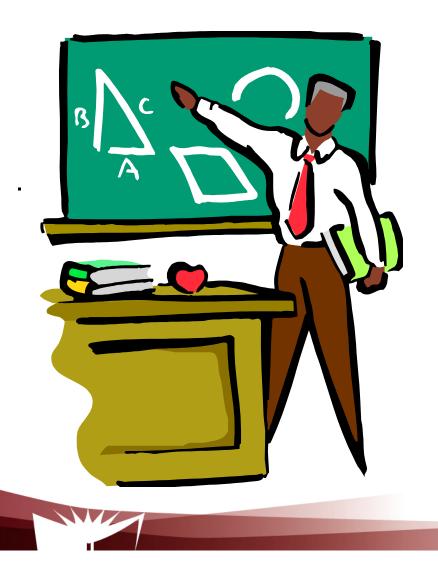

**Examples of deployment patterns** 

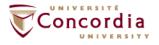

## **Deployment patterns**

#### OMA

- Industry association created in 2002
- Focus on mobile services
- Aims at:
  - Consolidating standards for wireless services (e.g. 3GPP/PP2, IETF, W3C)
  - Producing new standards if needed-
  - Tackling the two issues

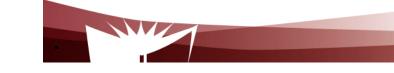

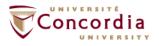

## **Examples of deployment patterns**

The adapter pattern

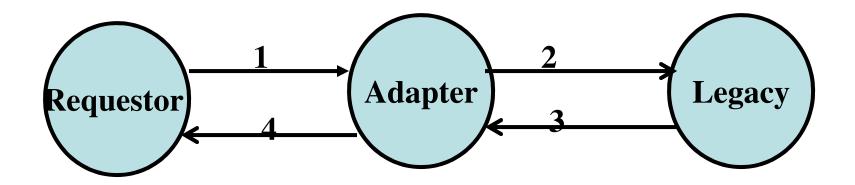

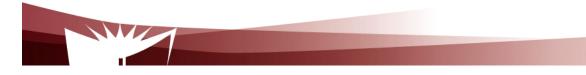

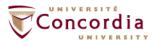

## **Examples of deployment patterns**

The gateway pattern

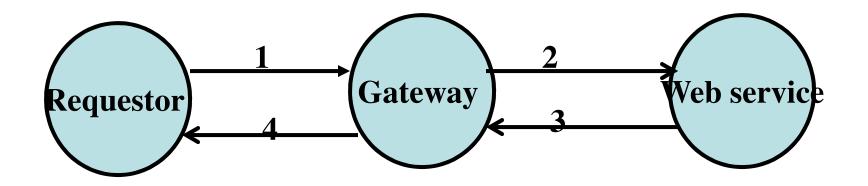

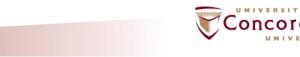

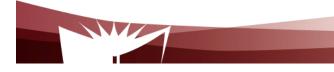

## **Examples of deployment patterns**

The proxy pattern

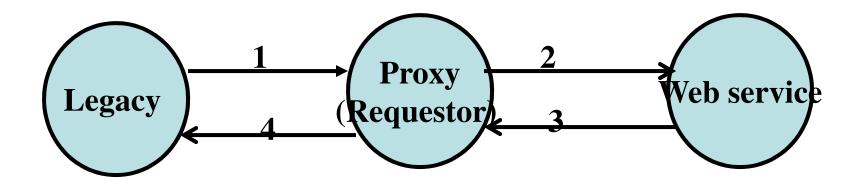

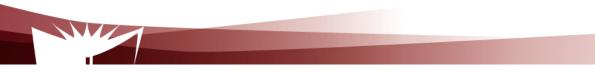

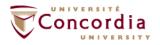

## **Examples of deployment patterns**

The delegate pattern

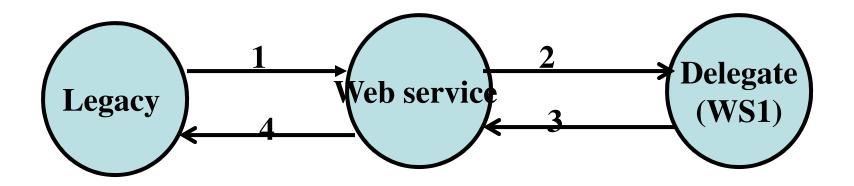

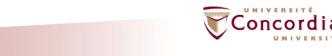

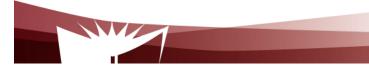

### **Examples of deployment patterns**

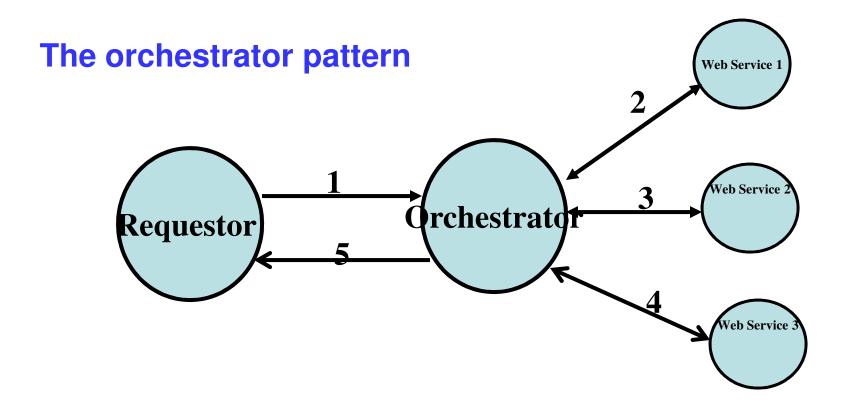

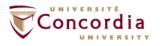

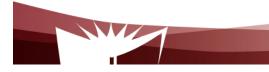

## **Examples of deployment patterns**

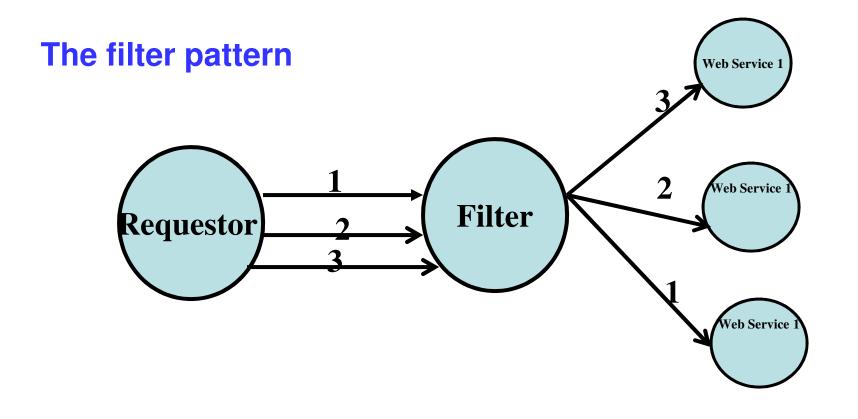

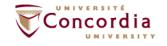

### **Examples of deployment patterns**

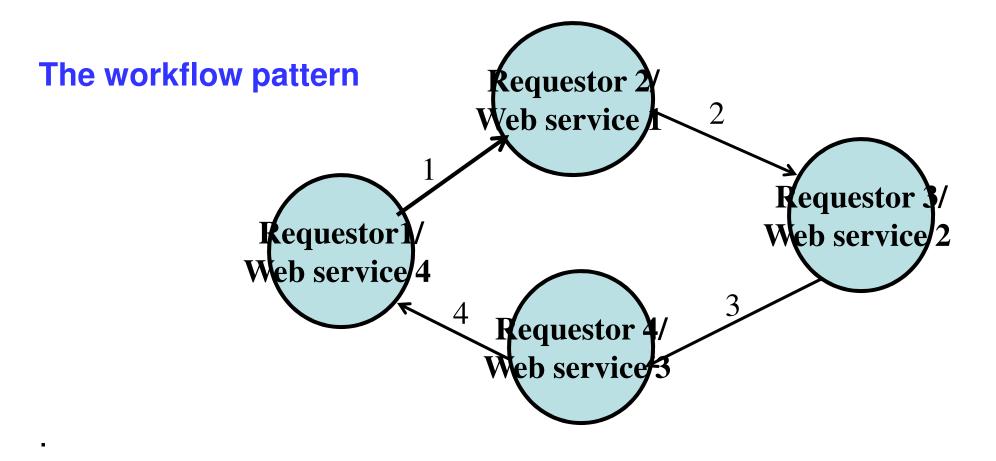

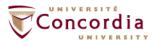

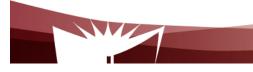

#### To probe further ...

- F. Curbera et al., Unraveling the Web services Web: An Introduction to SOAP, WSDL and UDDI, IEEE Internet Computing, Vol. 6, No2, March-April 2002, pp. 86-93
- E. Newcomer, Understanding Web Services: XML, WSDL, and UDDI, Addison Wesley, 2002

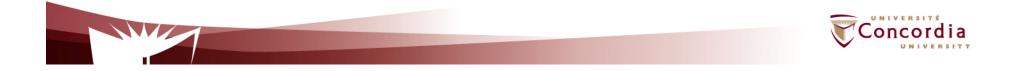